# CMPT 295

Unit - Machine-Level Programming

Lecture 15 – Assembly language – Program Control – Function Call and Stack - Passing Control – cont'd

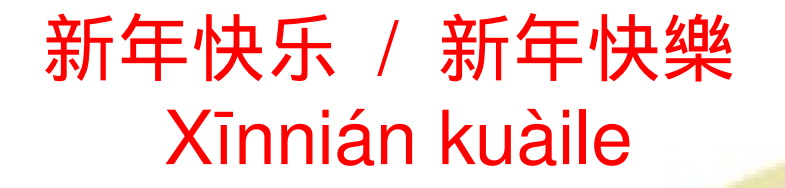

Cung Chúc Tân Xuân

# Happy Lunar New Year!

Chúc Mừng Năm Mới

过年好 / 過年 好 Guò nián hảo

사회 基

saehae bog manh-i bad-euseyo

## Homework

## Memory Allocation Example

*Where does everything go?*

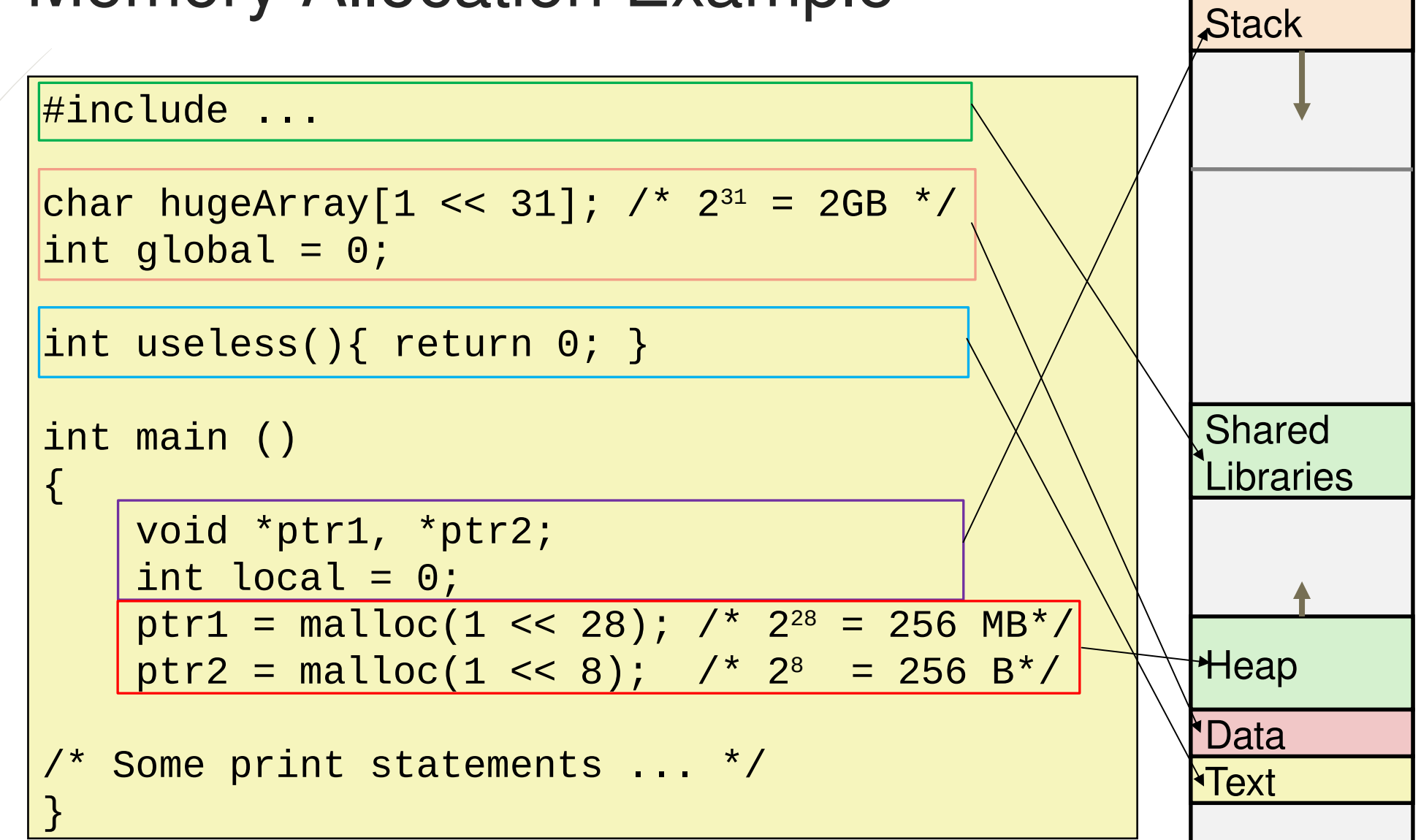

 $M$ []

# Why 8?

## pushq src

- Fetch value of operand Src
- Decrement %rsp by 8
- $\Box$  Write value at address given by %rsp
- popq dest
	- **Read value at %rsp (address) and** store it in operand dest (must be register)

Increment %rsp by 8

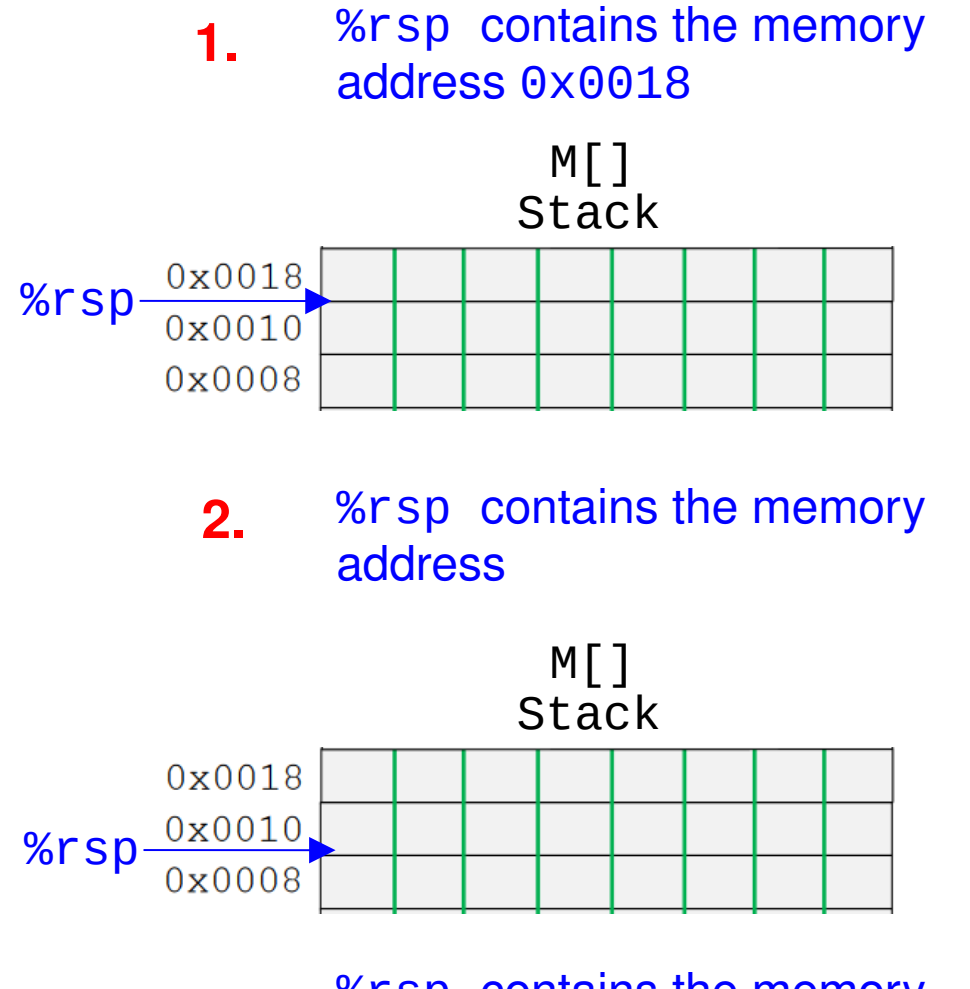

%rsp contains the memory address

### Last Lecture

- Function call mechanisms: 1) passing control, 2) passing data, 3) managing local data on memory (stack)
- □ Memory layout
	- $\Box$  Stack (local variables ...)
	- $\Box$  Heap (dynamically allocated data)
	- Data (statically allocated data)
	- $\Box$  Text / Shared Libraries (program code)
- $\Box$  A "stack" is the right data structure for function call / return
	- If multstore calls mult2, then mult2 returns before multstore returns
- x86-64 stack register and instructions: stack pointer **%rsp**, **push** and **pop**

## Passing control mechanism x86-64 instruction: call and ret

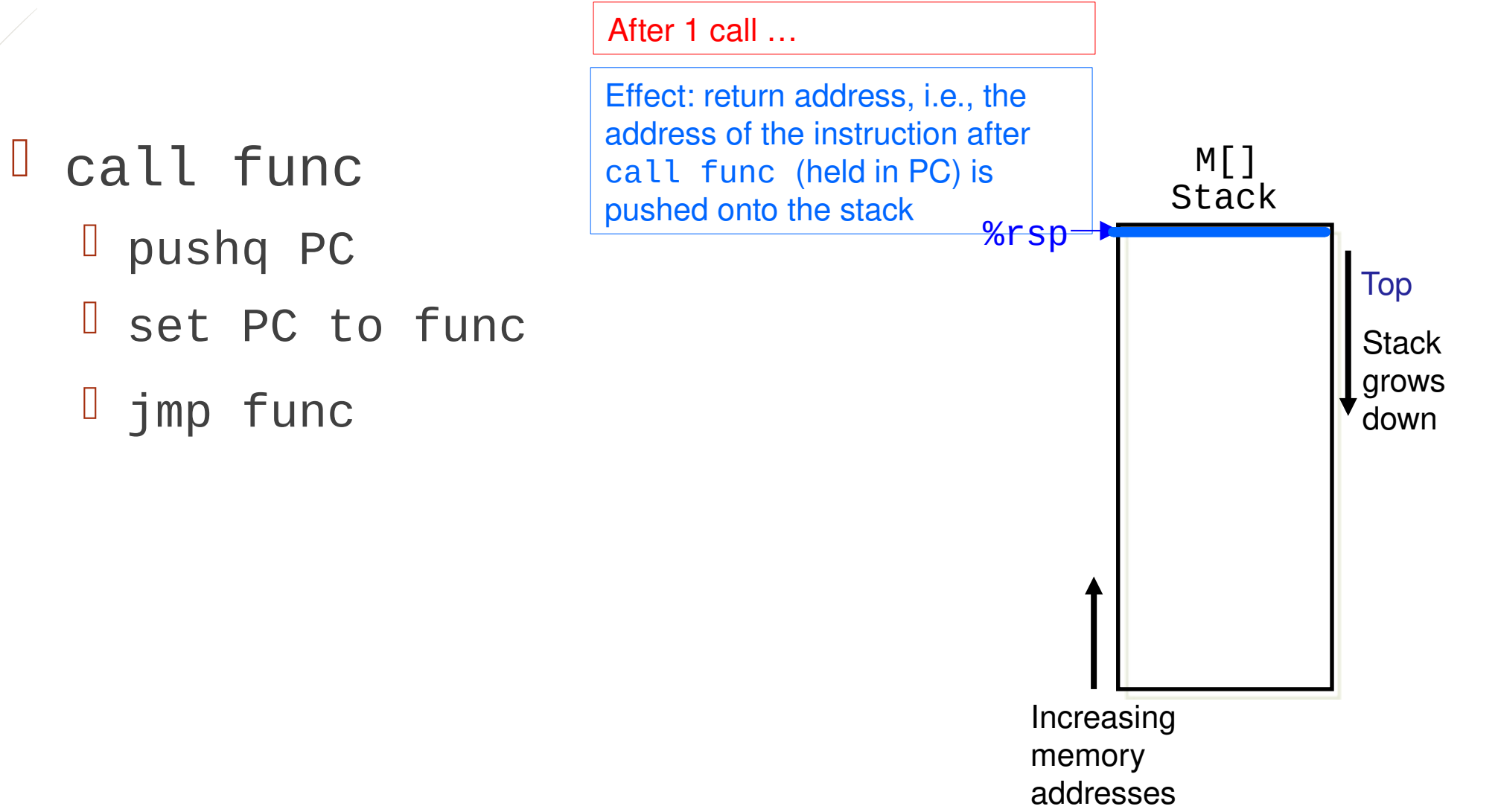

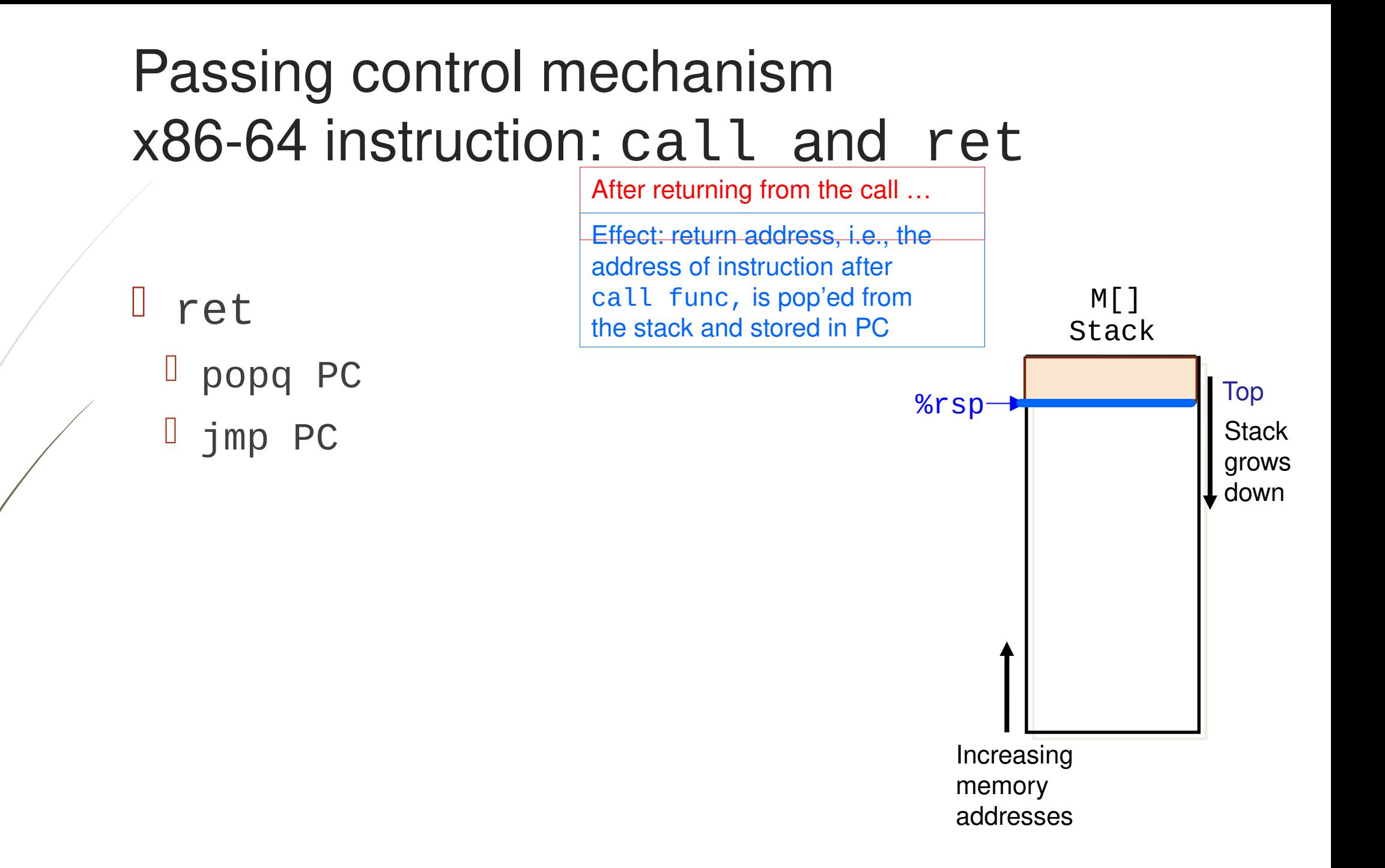

## Example

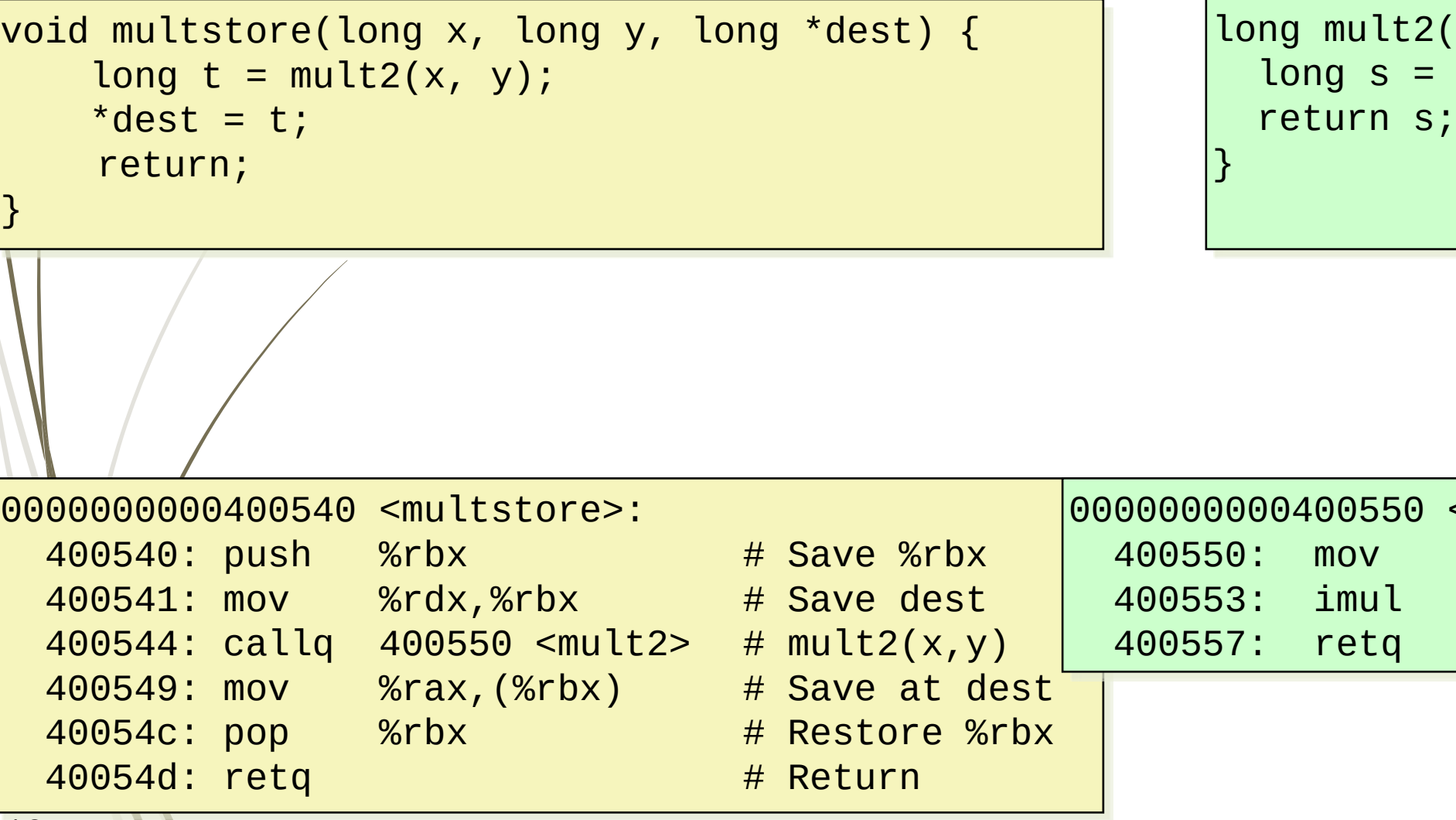

(long  $a$ , long b) {  $a * b;$ 

 $$mult2$$ 

 $%rdi$ ,  $%rax$  # a

 $%rsi,$  %rax # a \* b

# Return

# $Example - Steps 1 and 2$   $M[$

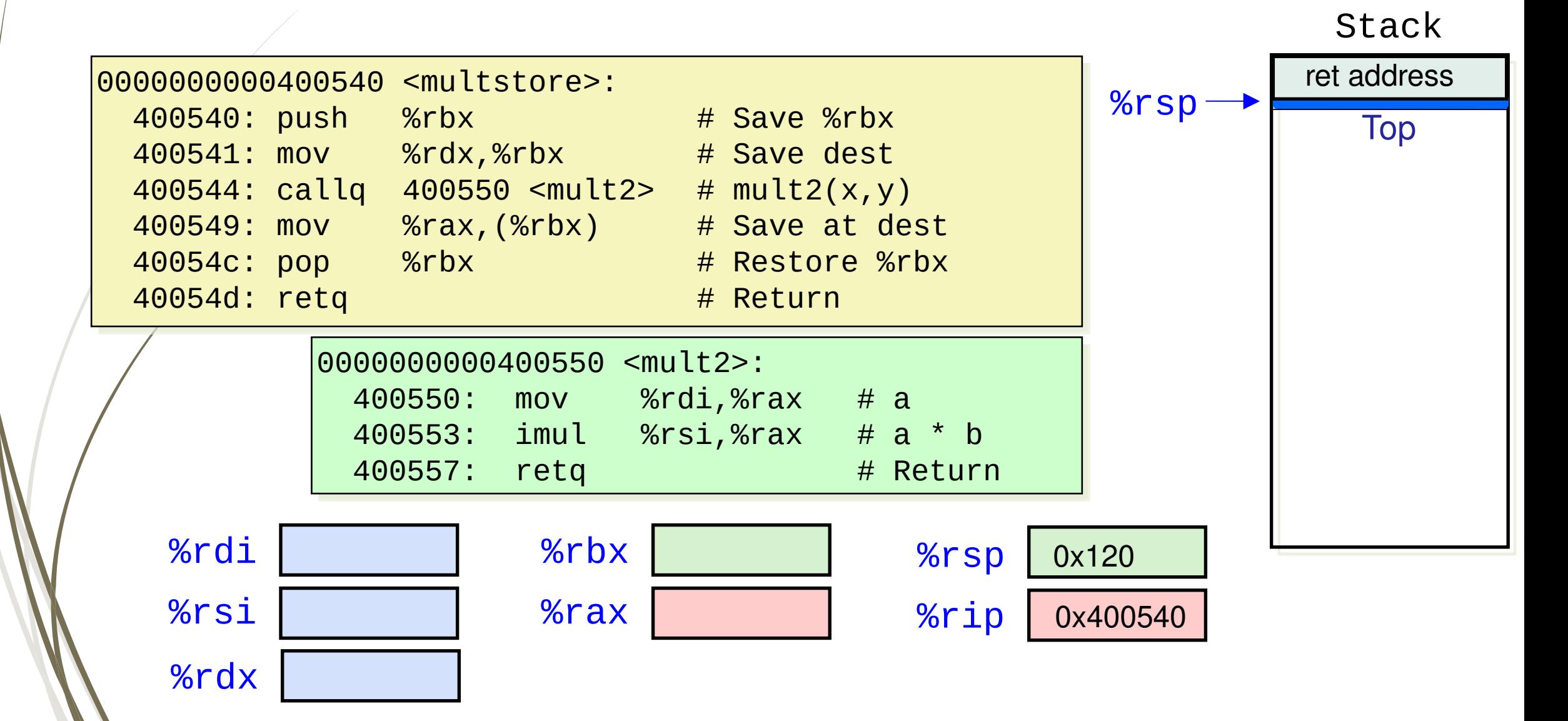

#### Example – Steps 3 and 4

 $M[]$ Stack

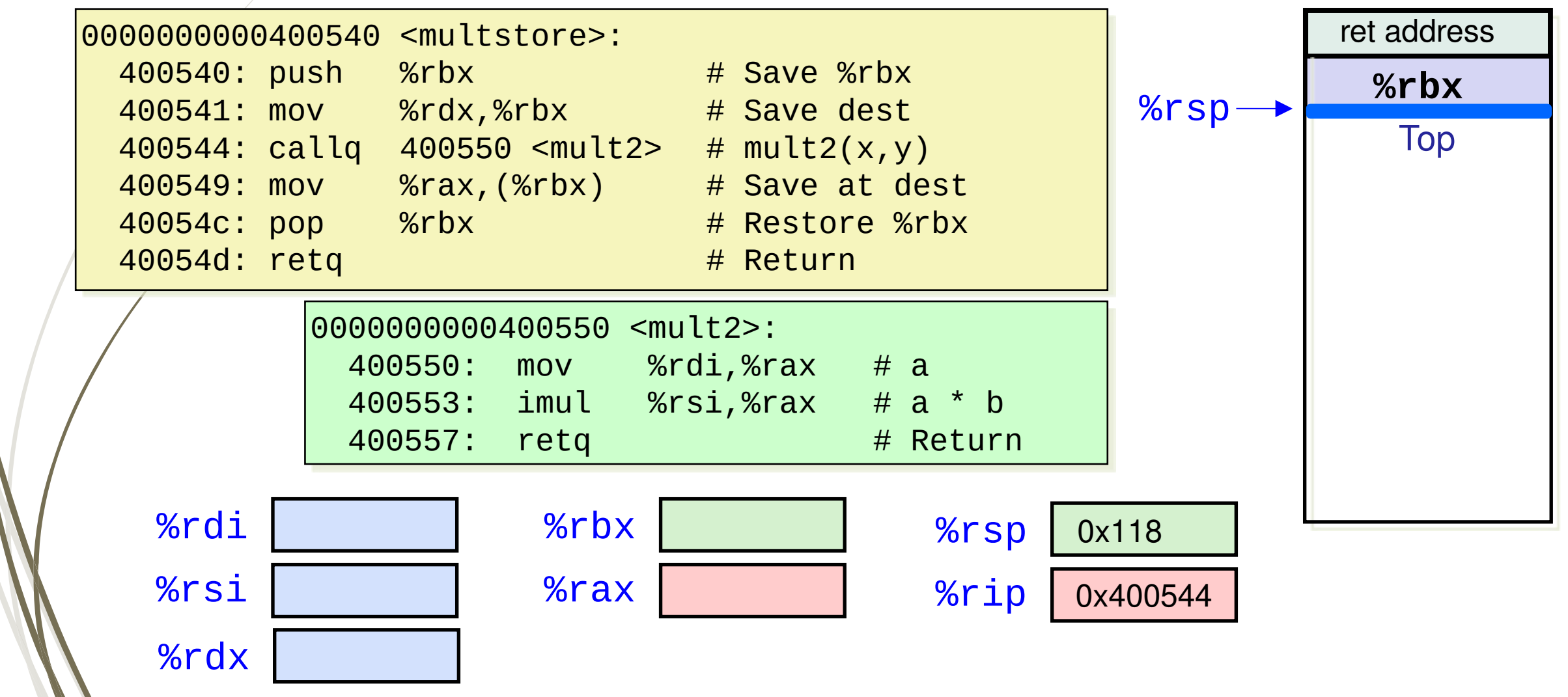

### Example – Steps 5 and 6

Stack  $M[]$ 

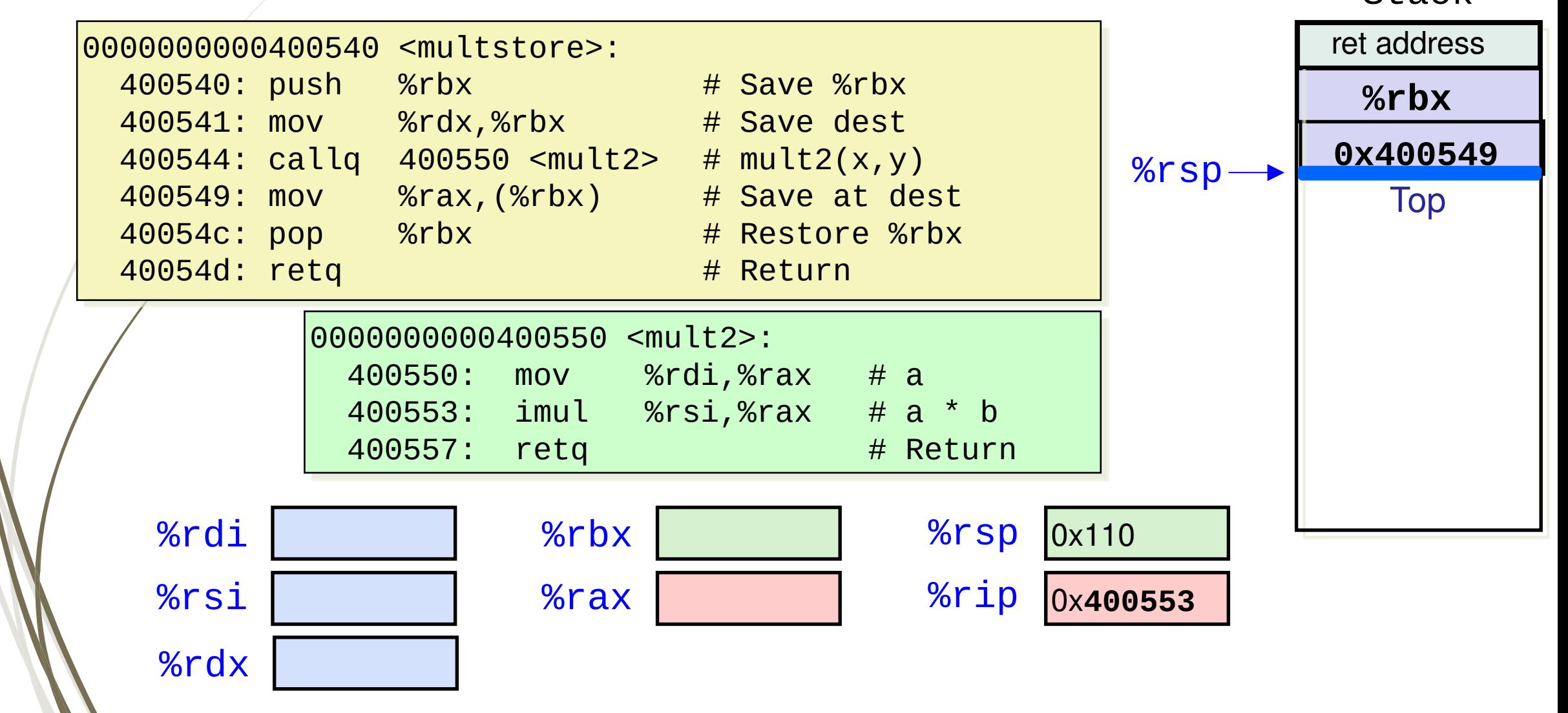

### Example – Steps 7, 8 and 9 Homework

 $M[]$ Stack

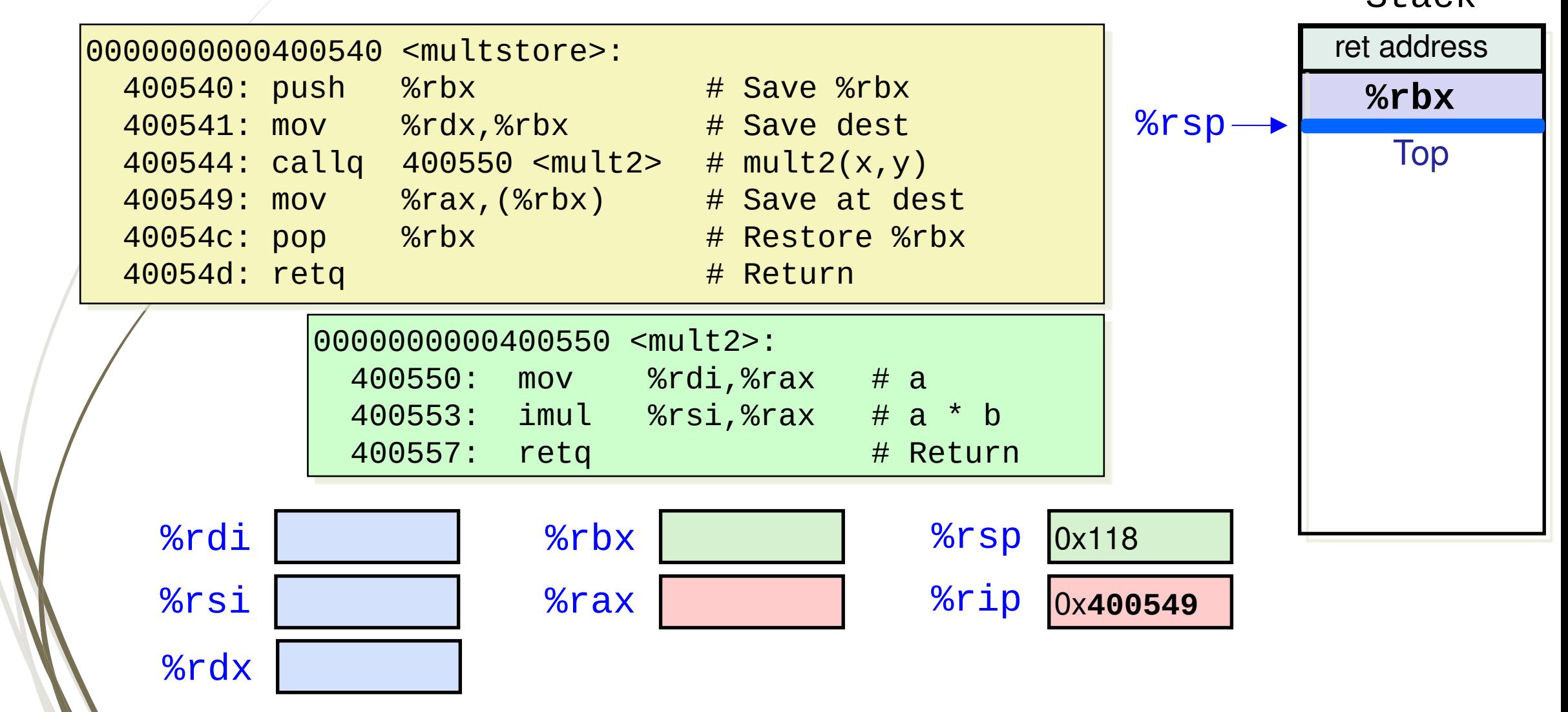

# Summary

- $\Box$  Function call mechanisms: 1) passing control, 2) passing data, 3) managing local data on memory (stack)
- D Memory layout
	- Stack (local variables …)
	- Heap (dynamically allocated data)
	- Data (statically allocated data)
	- Text / Shared Libraries (program code)
- A "stack" is the right data structure for function call / return
	- If multstore calls mult2, then mult2 returns before multstore returns
- x86-64 stack register and instructions: stack pointer **%rsp**, **push** and **pop**
- x86-64 function call instructions: **call** and **ret**

### Next Lecture

- **I** Introduction
	- C program -> assembly code -> machine level code
- **E** Assembly language basics: data, move operation
	- **I** Memory addressing modes
- D Operation leag and Arithmetic & logical operations
- Conditional Statement Condition Code + cmovX
- Loops
- **Function call Stack Recursion** 
	- **D** Overview of Function Call
	- D Memory Layout and Stack x86-64 instructions and registers
	- **Passing control**
	- $\Box$  Passing data Calling Conventions
	- D Managing local data
	- **D** Recursion
- Array
- **Buffer Overflow**
- 24 **NV Letter Floating-point operations**